# Faire une demande en Insertion

### Mise à jour JUIN 2024

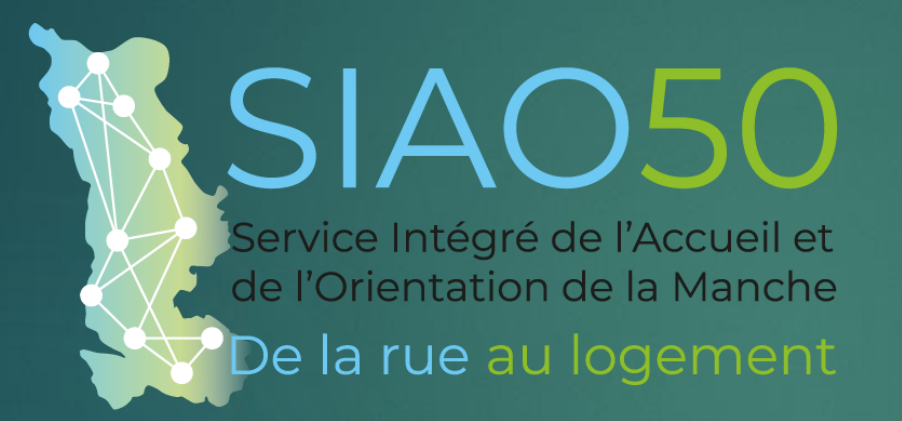

190 place des résistants- Tourlaville • 50 100 CHERBOURG-EN-COTENTIN

Tél:02 33 53 42 86 • 07 88 42 44 74 siao@adseam.asso.fr •www.adseam.asso.fr

# **3 ETAPES**

1/ Cliquer sur « Créer une Demande » pour Trouver ou créer la fiche de la personne (Fiche Ménage) - Ajouter si besoin les personnes supplémentaires (conjoint, enfant, etc...) .Compléter tous les onglets de la fiche jusqu'au rapport social.

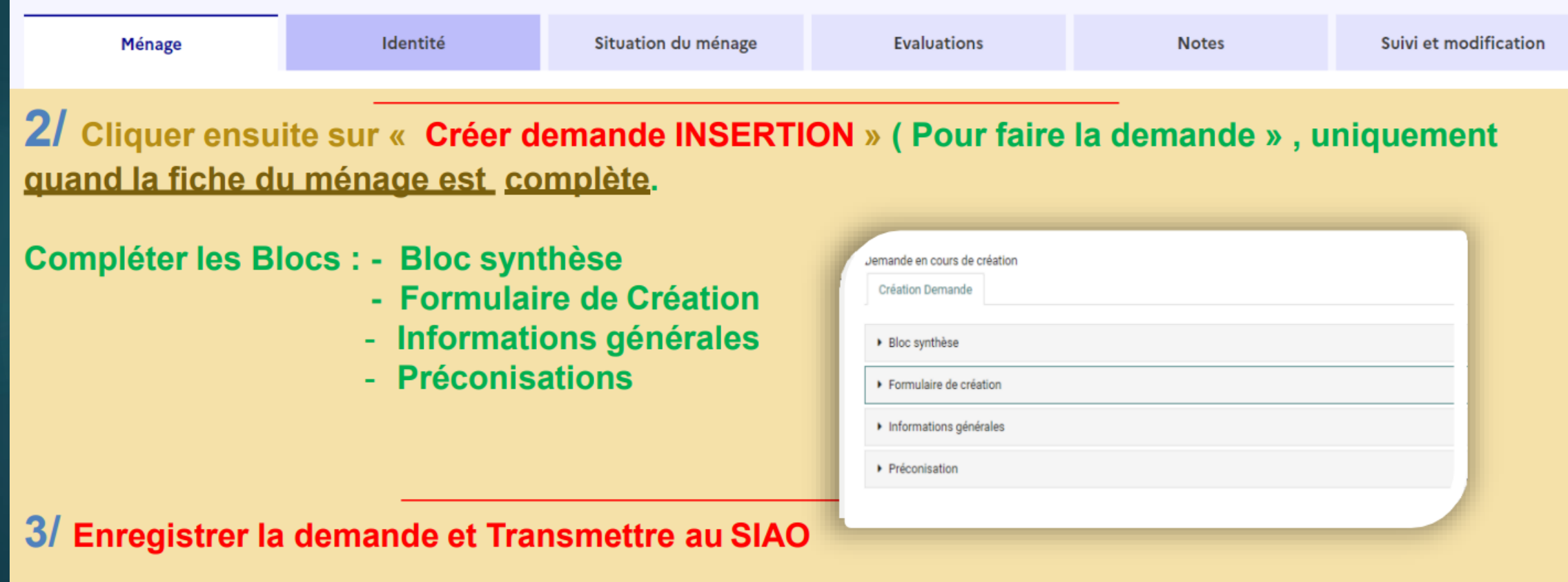

Ménage

Identité

### **Remarques:**

Le rapport social est inséré dans Evaluations.

La zone « Notes » est facultative et peut éventuellement compléter un dossier,

« Suivi et Modification » indique le nom de toutes les personnes qui sont venus modifier la fiche et la date de leur intervention

### **[SIAO -](https://www.bing.com/ck/a?!&&p=960a66fc744899cbJmltdHM9MTcxODIzNjgwMCZpZ3VpZD0yMWViZTdkYi1lMTBiLTYyZTgtMThjOS1mMzQ3ZTAwZDYzZmYmaW5zaWQ9NTIxMA&ptn=3&ver=2&hsh=3&fclid=21ebe7db-e10b-62e8-18c9-f347e00d63ff&psq=siao&u=a1aHR0cHM6Ly9zaXNpYW8uZGloYWwuZ291di5mci8&ntb=1) 115**

### [https://sisiao.dihal.gouv.fr](https://sisiao.dihal.gouv.fr/)

### **Connectez-vous au SI SIAO**

### Se connecter

#### Courriel

Format attendu : nom@domaine.fr, exemple : marc\_pierre@mail.fr

### ylesauvage@adseam.asso.fr

Mot de passe

 $\bigcap$  Afficher

............

### Mot de passe oublié ?

**Connexion** 

#### П Première connexion à l'aide de votre courriel?

La sécurité de votre compte évolue, il est désormais obligatoire d'utiliser une adresse de courriel individuelle et professionnelle. L'adresse associée à votre compte existant a été reprise, mais vous devez définir un nouveau mot de passe en cliquant sur ce lien : Initialiser mon mot de passe

![](_page_4_Figure_0.jpeg)

### Messages à l'attention des utilisateurs

![](_page_4_Picture_22.jpeg)

![](_page_5_Figure_0.jpeg)

Bonjour,

La Dihal vous propose des sessions de formation génériques, sur l'utilisation niveau national. Ces sessions ne remplacent pas les éventuelles sessions dis votre SIAO:

**Cliquer sur Créer une** demande

ateforme d'entraînement et tests, manier la plateforme, faire

· Session niveau débutant -...

![](_page_6_Picture_0.jpeg)

# 1/ Remplir les champs obligatoires \*

### Rechercher une personne

Les champs indiqués par une \* sont obligatoires.

![](_page_6_Figure_6.jpeg)

![](_page_7_Picture_0.jpeg)

![](_page_7_Figure_1.jpeg)

Accueil

Consultation  $\sim$ Indicateurs Administration v

## Rechercher une personne

Les champs indiqués par une \* sont obligatoires pour la création d'une nouvelle personne

![](_page_8_Figure_5.jpeg)

![](_page_9_Picture_0.jpeg)

![](_page_10_Picture_54.jpeg)

#### Contact principal du ménage

 $\checkmark$ 

**Marcel Blutch** 

### Type de recherche

Manuel Auto.

### Recherche

Voie, ville, code postal...

Ville

Ville

#### Adresse

Libellé de la voie

#### Code postal

Code postal

Finir de compléter l'onglet MENAGE jusqu'en bas ( Adresse, présence d'un animal, suivi social,,,)

#### Code EPCI

![](_page_11_Figure_0.jpeg)

![](_page_12_Picture_1.jpeg)

![](_page_13_Picture_0.jpeg)

![](_page_14_Figure_0.jpeg)

![](_page_15_Figure_0.jpeg)

#### Evaluation approfondie du 10/08/2023 par Yannick LESAUVAGE Brouilon

tes champs indiqués par une \* sont obligatoires pour publier une évaluation

Cette évaluation approfondie concerne

Tout le ménage

#### Projet du ménage

Projet résidentiel du ménage (2000 caractères restants)

Retranscrivez (c) le discours du mênage sur ses souhalts en termes de parcours résidentiel, d'accès au logement, à l'hébergement ou à une autre forme d'habitat, y compris sur ses souhaits de mobilité géographique

![](_page_16_Picture_46.jpeg)

 $\checkmark$ 

#### **Rapport social**

#### Rapport social (10000 caractères restants)

Cut dentt professionnel doort ia trajectore du monage, son experience, ses forces et ses besceive d'accompagnement (thematelyus et interestity), notamment pour l'access au logement ou à l'hidbergement. Il permet aux commis

![](_page_16_Picture_47.jpeg)

### Rapport social (10000 caractères restants)

Cet écrit professionnel décrit la trajectoire du ménage, son expérience, ses forces et ses besoins d'accompagnement (thématiques et intensité), notamment pour l'accès au logement ou à l'hébergement. Il permet aux commissio dispositifs, avec les éléments de l'onglet situation du ménage, de se prononcer sur l'orientation du ménage.

![](_page_17_Picture_2.jpeg)

### Intensité du besoin d'accompagnement\*

A titre expérimental, cette échelle permet de quantifier par votre appréciation de professionnel l'intensité de l'accompagnement nécessaire au ménage pour son projet résidentiel.

![](_page_18_Figure_2.jpeg)

# <Ménage - ID 90514405

![](_page_19_Figure_1.jpeg)

![](_page_20_Figure_0.jpeg)

![](_page_21_Figure_0.jpeg)

### apports sociaux

![](_page_21_Picture_33.jpeg)

![](_page_22_Figure_0.jpeg)

**Yannick LESAUVAGE** 

![](_page_23_Picture_1.jpeg)

![](_page_24_Figure_0.jpeg)

Date de création

04/05/2023

Date de mise à jour

Date de transmission initiale

Date de dernière transmission

### **BLUTCH** Cynthia 54203687 23 ans - 01/01/2000 Tel: Non renseigné

Durée d'errance: Non renseigné

#### Contact principal

**2 BLUTCH** Marcel 54203667 23 ans - 01/01/2000 Tel: 00 00 00 00 00 Durée d'errance: Non renseigné

### Vérifier les infos du bloc Synthèse

### Demandeur Principal\*

**Marcel Blutch** 

 $\checkmark$ 

Typologie du sous-ensemble du ménage

![](_page_25_Picture_36.jpeg)

### **Travailleur social 1**

**Nom** 

Lesauvage

### Département

Téléphone\*

02 33 53 42 86

Courriel 1\*

ylesauvage@adseam.asso.fr

### Autre courriel recevant les notifications

Mail

Prendre en charge la demande

### … toujours concernant **votre** service

Demande toujours en **Insertion**. L'urgence est gérée par l'appel au 115

![](_page_26_Picture_44.jpeg)

![](_page_26_Picture_45.jpeg)

> Préconisation

![](_page_27_Picture_1.jpeg)

### **Choisir dans les menus**

![](_page_28_Picture_25.jpeg)

#### Précision sur la situation ou le motif de la demande

Les personnes disposent d'un droit d'accès aux informations contenues dans cette zone de texte. Les informations que vous y inscrivez doivent être PERTINENTES au regard du contexte. Elles ne doivent pas comporter d'appréciations subjectives, ni faire apparaître, directement ou indirectement, les origines raciales, les opinions politiques, philosophiques ou religieuses, les appartenances syndicales ou les mœurs de la personne concernée.

![](_page_29_Picture_46.jpeg)

Les champs indiqués par une \* sont obligatoires

### Présence d'un animal\*

![](_page_29_Picture_3.jpeg)

Personne avec problème de mobilité

![](_page_29_Picture_5.jpeg)

### Prise en charge ASE

![](_page_29_Picture_47.jpeg)

Personne victime de violence

![](_page_29_Picture_9.jpeg)

### Commentaires

Les personnes disposent d'un droit d'accès aux informations contenues dans cette zone de texte. Les informations que vous y inscrivez doivent être PERTINENTES au regard du contexte. Elles ne doivent pas comporter d'appréciations subjectives, ni faire apparaître, directement ou indirectement, les origines raciales, les opinions politiques, philosophiques ou religieuses, les appartenances syndicales ou les mœurs de la personne concernée.

![](_page_30_Picture_1.jpeg)

### Groupe 90507978

Demande Insertion en cours Demande en cours de création

Choisir précisément la structure si possible dans le menu

![](_page_31_Picture_43.jpeg)

Les champs indiqués par une \* sont obligatoires

![](_page_31_Picture_44.jpeg)

### Configuration physique

![](_page_31_Picture_45.jpeg)

Les personnes disposent d'un droit d'accès aux informations contenues dans cette zone de texte. Les informations que vous y inscrivez doivent être PERTINENTES au regard du contexte. Elles ne doivent pas comporter d'appréciations subjectives, ni faire apparaître, directement ou indirectement, les origines raciales, les opinions politiques, philosophiques ou religieuses, les appartenances syndicales ou les mœurs de la personne concernée.

![](_page_32_Picture_1.jpeg)

# <Ménage - ID 90514405

### 2 2 personnes dans ce ménage Marcel BLUTCH

### **D** Télécharger la fiche

Toutes les informations sont sauvegardées

Dernière mise à jour le 10/08/2023 à 14:52 par Yannick Lesauvage

![](_page_33_Figure_5.jpeg)

# <Ménage - ID 90514405

![](_page_34_Figure_1.jpeg)

10/08/2023

# **KMénage - ID 90514405**

### 2 2 personnes dans ce ménage Marcel BLUTCH

**D** Télécharger la fiche

**B** Imprimer la demande

Toutes les informations sont sauvegardées

Dernière mise à jour le 10/08/2023 à 15:05 par Yannick Lesauvage

![](_page_35_Picture_21.jpeg)

![](_page_36_Picture_0.jpeg)

1- Dans cette version du SI-SIAO, tout utilisateur du SI-SIAO peut avoir accès à la fiche Ménage déjà existante, quelle qu'elle soit. Prudence donc sur les petite zones de Commentaires proposées au long du dossier.

Le rapport social est à privilégier pour les informations personnelles

3- Toutes les personnes concernées par la demande doivent apparaîtrent, y compris les enfants reçus sur les temps de WE ou vacances.

4- Le rapport social doit mettre en évidence la cohérence de la demande et des préconisations: Adhésion et choix des personnes, Difficultés du ménage, Parcours, Situation actuelle, type et besoin d'accompagnement, choix du dispositif etc...

![](_page_38_Picture_0.jpeg)

190 place des résistants, Tourlaville · 50 100 CHERBOURG-EN-COTENTIN

Tél: 02 33 53 42 86 · 07 88 42 44 74

siao@adseam.asso.fr